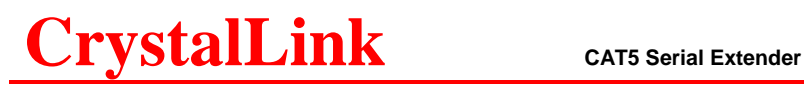

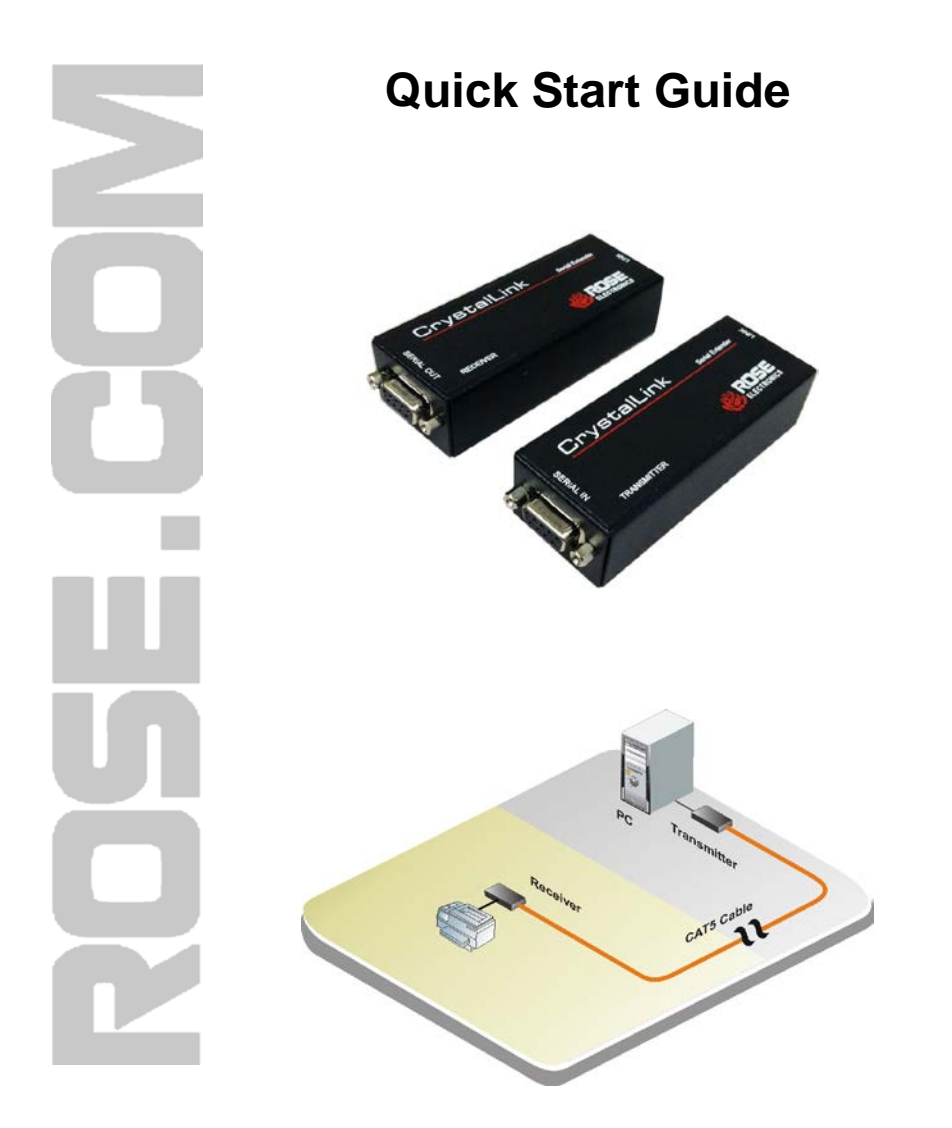

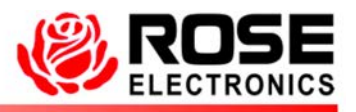

Phone: (281) 933-7673 WWW.ROSE.COM

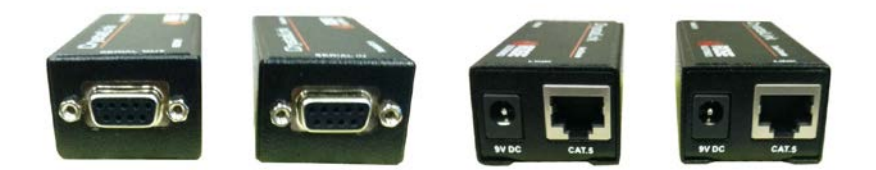

Perform the following steps to install the CrystalLink CAT5 Serial Extender

- 1- Connect the Local unit's DB9F port to the corresponding Com port on your PC using the provided DB9MM null modem cable.
- 2- Connect a compatible serial device to the Remote unit's DB9F port.
- 3- Connect the local unit to the remote unit with up to 1,000 feet (300 meters) of CAT5e cable.
- 4- Connect the power adapter to the local unit's +9VDC power jack and a power source.

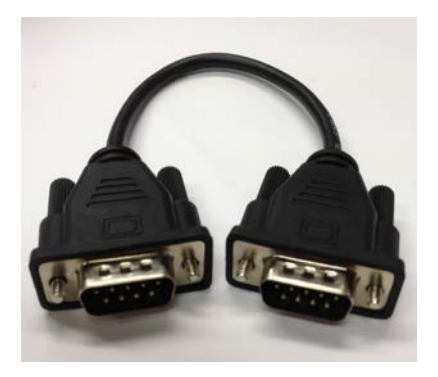

## **Features**

- Extend the distance of any compatible serial device up to 1,000 feet (300 meters) from your PC over CAT5e cable.
- Remote unit obtains its power via CAT5e cable from the local unit.
- Supports Baud rates up to 115,200
- One CAT5e cable for serial data and power to the remote unit
- Conforms to RS-232c standards

## **Specifications**

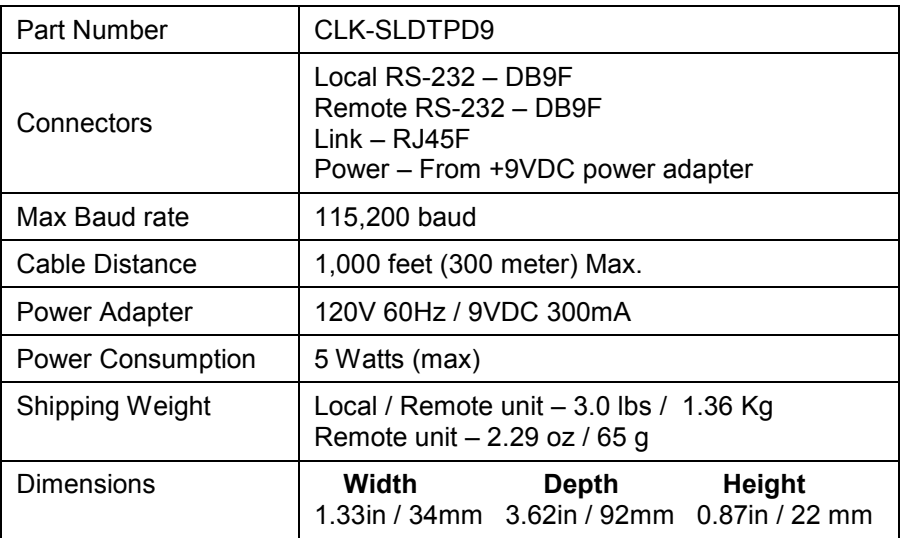

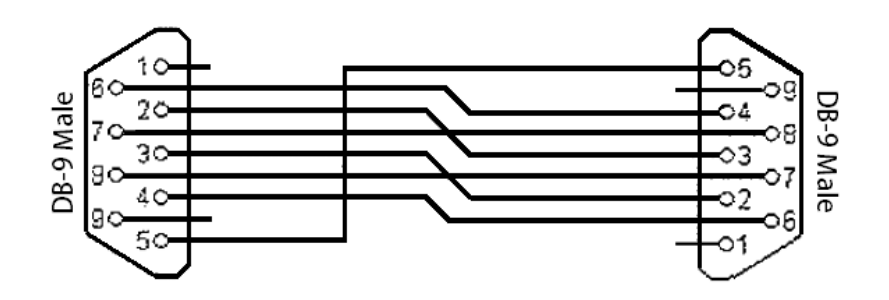

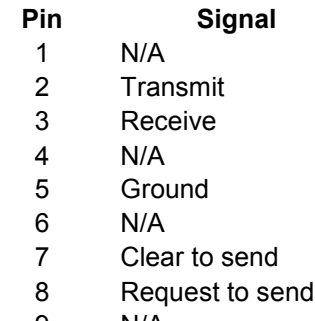

9 N/A

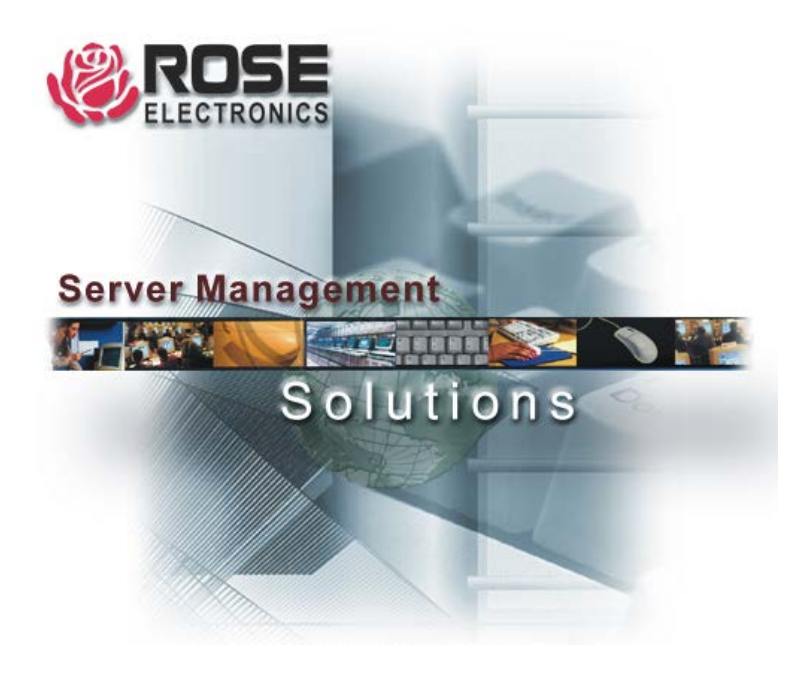

**E**-mail: sales  $@$ rose.com  $@$ 10707 Stancliff Rd. Houston, TX 77099 Rose Electronics - Europe: +49 2454 969442 Rose Electronics - Asia: +65 6324 2322